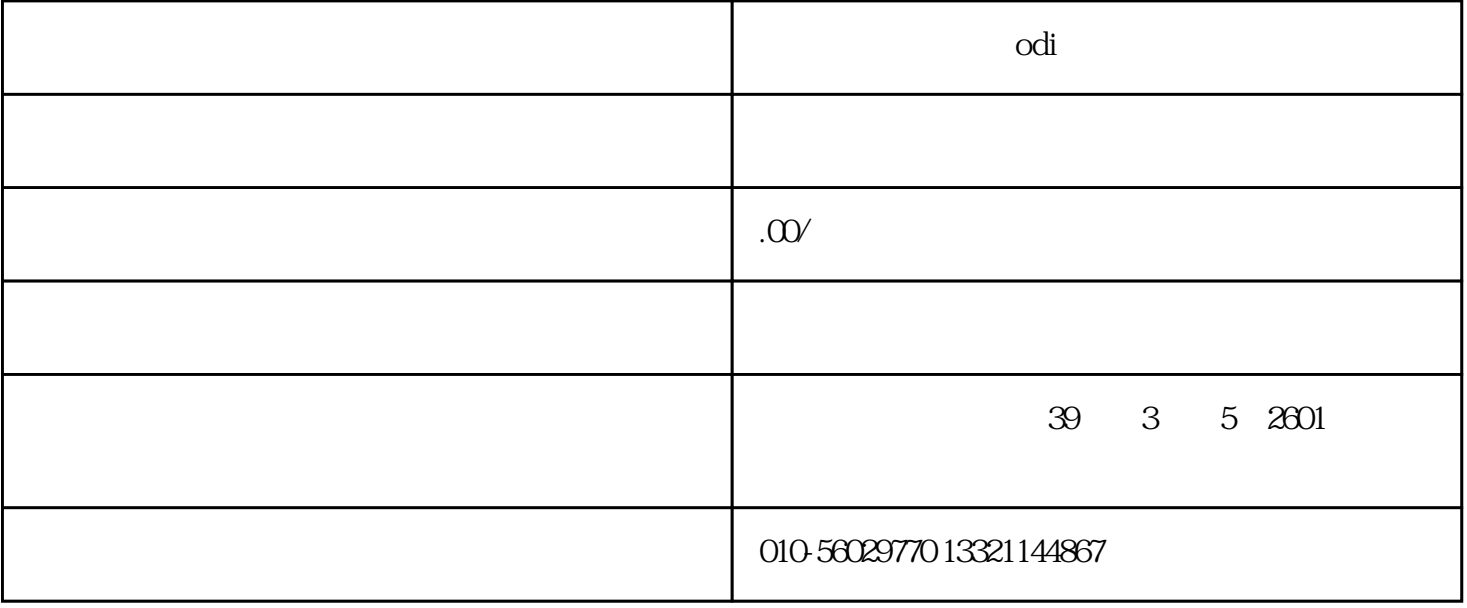

2.  $\frac{1}{2}$ 

 $\frac{3}{\pi}$ 

 $2<sub>l</sub>$ 

 $1$ 

 $3 \n\begin{array}{c}\n3\n\end{array}$ 

 $4\,$ 

 $5\,$ 

 $6\,$ 

13521317268

——————————

 $56$  " "

 $\mu$  and  $\mu$ 

 $\frac{d}{dx}$  and  $\frac{d}{dx}$